**RussAcc Crack [Win/Mac]**

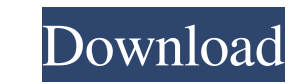

# Read book from files, audio players or web sites in Russian, # Export text into comma separated text files, use it as an editor. # Add international character sets (Unicode) to supported languages, # Add accents in Russian, set the language of Windows system, # Save recorded audio files into Mp3, M4a or Ogg format, # Create audiobooks in WAV, MP3, AMR or VMO formats. # Learn accents and the table of accentuation in English with a guide. # Add mark of punctuation, spell and grammar check. # Add history of accents in words. # Recognize words with entered accents. # Export recognized words to text file. # Make calls and SMS with accents in Russian language. # Use RussAcc Crack Keygen in other windows programs. # Change accents in word, line and page. # Change Windows language with accents. # Make system sleep when recording of audio file finishes. # 16 recent files under File menu. # Saveed files under search for keywords, in folders. # Add keyboard shortcuts for accents. # Save accents in Settings when computer will go to sleep. # Set a key combination for system sleep when audio recording ends. # Generate documentation in HTML. # Add notes under accents. # Recognize word with accents. # Increase/decrease accuracy of accents. # Set accents in clipboard text. # Show accents in text when they are selected. # Recognize word with accents in audio content. # Convert language in word/text/line/page, word form to accent. # Change Unicode character set and accent of tables. # Determine frequency of selected word with accents. # Add word for more Russian languages. # Recognize Russian words with accents with help. # Recognize French, German, Italian, Spanish words with accents. # Open(a) browser in Russian language with accents. # Learn accent of an English word. # Clear accents of English words. # Load accents of an English word. # Load accented Russian words. # Remove accents of Russian words. # Swap accents of Russian words. # Swap accented words. # Convert Russian to English. # Convert English to Russian. # Make Russian speller. # Make English spelling. # Convert Russian text to English. # Convert

**RussAcc**

RussAcc is a professional application designed to speak texts, create audiobooks (in wav, mp3, amr or vmo formats), and set accents in Russian

text. With RussAcc you can read or listen to books (and rest your eyes), write them to mp3 players and other gadgets as sound files and listen to books anywhere. RussAcc can help you to use your time (in car, train, airport and so on) more rationally. You can listen to foreign texts while studying languages. Also RussAcc can be used as a simple text editor. In Russian many words have different accents dependently of context. RussAcc tries to set them right in Russian texts. It knows more than 3 million word forms with their accents and grammar parameters (but installer is very small). RussAcc remembers text positions for 50 recent files. New and improved features: - RussAcc also saves the accents dependently of context to different files. - RussAcc can set language on fly. - You can now change accent from 6 to 10. - RussAcc now works on win95, win98, win 2000, winXP, win2003, winvista, and also on win7 (may not be fully working) - RussAcc can now be deployed as an application. - You can now open or close current file of RussAcc (in new versions not only next file) - RussAcc now speaks and sets accents in both Russian and English, and has your aproved accents in Russian. - RussAcc now remembers all open windows. - RussAcc can now read and write to file in other languages besides Russian. - RussAcc now remembers last position of file and last position of last word. - RussAcc now remembers last opened document. - You can now set the default keyboard layout. - You can now set the default font to input language on fly. - RussAcc now ignores the seconds in voice offset. - RussAcc now displays the time in voice offset from the start of recording. - RussAcc now saves the accents dependently of context to different files. - RussAcc now shows the next and previous dictionaries. - RussAcc now shows the page you are listening from and the voice. - RussAcc now shows the name of the current file, and the name of the record path. 09e8f5149f

**RussAcc Crack**

-------------------- RussAcc is a professional application designed to speak texts, create audiobooks (in wav, mp3, amr or vmo formats), and set accents in Russian text. With RussAcc you can read or listen to books (and rest your eyes), write them to mp3 players and other gadgets as sound files and listen to books anywhere. RussAcc can help you to use your time (in car, train, airport and so on) more rationally. You can listen to foreign texts while studying languages. Also RussAcc can be used as a simple text editor. RussAcc highlights a piece of text that is currently being spoken by color. You can set option to shutdown PC when recording of sound file will be completed. There are 16 recent files and folders under File menu. RussAcc remembers text positions for 50 recent files. In Russian many words have different accents dependently of context. RussAcc tries to set them right in Russian texts. It knows more than 3 million word forms with their accents and grammar parameters (but installer is very small). RussAcc is an abbreviation of Russian Accents and also Russian name of a hare (rabbit). Russian is more complex than English and many words have different accents dependently of context. Wrong accents wound the ears, so RussAcc tries to set them right in Russian texts. It has more than 3 million word forms with their accents and grammar parameters (but RussAcc installer has less than 2.5 million bytes). Theory and practise of RussAcc: -------------------------- RussAcc can set accents of Russian texts for three categories (typography, russo-international and pronunciation). There are 4 fonts in this topic. In the end of section you can see a guide (only for tutorials) of accents setting of texts (it is the same for all categories of accents). Simple texts: -------------- RussAcc is designed to read texts and create sound files of audiobooks, but you can use this program even to read the manuals of computer hardware. RussAcc requires Windows Vista or higher system. It's tried to use all latest DirectX, Windows Compatability and audio codecs included in Windows. Command line of RussAcc: -------------------------- 1. Download and run RussAcc.exe 2. Click on the file "RusAccSetup.msi" for configuration. 3. Click on the file "RussAccRun.bat" for the second part of installation and to run program.

Highlights a piece of text that is currently being spoken by color You can set option to shutdown PC when recording of sound file will be completed 50 recent files and folders under File menu Most used words are underlined RussAcc can be used as a simple text editor You can listen to foreign texts while studying languages RussAcc has options to auto-spell words and phrases You can manage words one by one for whom you want to set accent (File -> Manage words for all) What's new in this version: No key checking No problems when new files are added Bugfixes and so on... RussAcc is a free program that respects your privacy. Please send us your feedback through this feedback form.José Luis Santoyo José Luis Santoyo (born November 14, 1956) is a Mexican former professional boxer who competed from 1979 to 1995. He is a two-time World Boxing Association (WBA) bantamweight champion, having defeated Andrew Golota and Albert Cobarrubias for the belt. Amateur career José Luis Santoyo is an undefeated amateur. His record includes 130-3 with no defeats, and was National Federation of Amateur Boxers Champion. Professional career Jose Luis Santoyo turned professional in 1979 and in his first fight he took the WBA bantamweight title from Guillermo Juarez via decision at the Arco Arena in Mexico City. Santoyo took on the WBA world bantamweight title holder Andrew Golota in the IBF version of the WBA bantamweight title, at the Vicente Fernandez Arena in Caguas, Puerto Rico, on March 3, 1983. In round three, Santoyo dropped Golota with a body shot. Then in round five, Golota went down again with a body shot. The referee judged the bout a close, even fight and awarded it to the challenger. Santoyo fought Albert Cobarrubias at the Amphitheatre in Mexico City on October 1, 1983. In round one, Santoyo was dropped with a punch, but bounced back to knock Cobarrubias down in the second. The third round was rather one-sided with Cobarrubias using his experience and guile to dominate. In round four, Cobarrubias had Sant

## **System Requirements:**

<https://colombiasubsidio.xyz/?p=3901> <https://npcfmc.com/medical-english-psychiatric-rehabilitation-spelling-practice-crack-mac-win/> [http://www.momshuddle.com/upload/files/2022/06/8WFkmaQ1mGXpegkhKcML\\_08\\_09055cdbfc15ed00e079d99a6aea3dd1\\_file.pdf](http://www.momshuddle.com/upload/files/2022/06/8WFkmaQ1mGXpegkhKcML_08_09055cdbfc15ed00e079d99a6aea3dd1_file.pdf) [https://www.vsv7.com/upload/files/2022/06/Am5vpBMJfUfh8AJjDOYR\\_08\\_4b1667a8dd76d5df06ee4b1b162e5d9a\\_file.pdf](https://www.vsv7.com/upload/files/2022/06/Am5vpBMJfUfh8AJjDOYR_08_4b1667a8dd76d5df06ee4b1b162e5d9a_file.pdf) [https://www.weactgreen.com/upload/files/2022/06/bfEcTyVX5zA68u2o1Jo8\\_08\\_09055cdbfc15ed00e079d99a6aea3dd1\\_file.pdf](https://www.weactgreen.com/upload/files/2022/06/bfEcTyVX5zA68u2o1Jo8_08_09055cdbfc15ed00e079d99a6aea3dd1_file.pdf) <https://cap-hss.online/typhon-iii-crack-patch-with-serial-key-for-pc/> <https://chgeol.org/usb-flash-security-5-7-1-crack-with-license-key-free-mac-win/> <https://holidayjuice.com/fileorganizer-crack-keygen-free-download-win-mac/> <https://kiralikofis.com/nimo-calc-product-key-full-latest/?p=27060> <https://www.digitalgreenwich.com/light-and-dark-2-theme-crack-free-for-pc-latest/> <http://www.sweethomeslondon.com/?p=3523> <https://orbeeari.com/goswainthadiary-free-personal-diary-software-formerly-libertyjournal-crack-3264bit-updated-2022/> <http://www.amerinegraham.com/?p=1935> <http://muehlenbar.de/?p=2297> <http://eafuerteventura.com/?p=9733> <http://rayca-app.ir/spywall-anti-spyware-serial-key-mac-win-updated-2022/> <https://fortymillionandatool.com/?p=4131> <https://nooorasa.ru/2022/06/08/quiet-icons-pack-crack-serial-key/> <https://monarchcovecondos.com/advert/mail-dump-crack-3264bit/> [https://sharingourwealth.com/social/upload/files/2022/06/GSf85PDwf6qqqWWiY2Li\\_08\\_4b1667a8dd76d5df06ee4b1b162e5d9a\\_file.pdf](https://sharingourwealth.com/social/upload/files/2022/06/GSf85PDwf6qqqWWiY2Li_08_4b1667a8dd76d5df06ee4b1b162e5d9a_file.pdf)

Minimum: OS: Windows XP or later Processor: 2 GHz Intel® Core 2 Duo or AMD Athlon™ XP Memory: 2 GB RAM Graphics: nVidia® GeForce® 7800 GT or ATI Radeon™ HD 2600 Series with 256 MB RAM DirectX: Version 9.0c or better Hard drive: 2.1 GB available space Additional Notes: Internet connection Recommended: Processor: 3 GHz Intel® Core 2 Quad